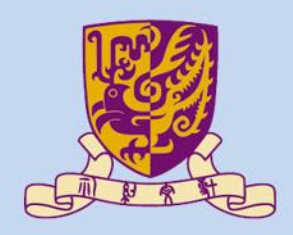

香港中文大學

The Chinese University of Hong Kong

# *CSCI2510 Computer Organization* **Lecture 05: Program Execution**

#### **Ming-Chang YANG**

*[mcyang@cse.cuhk.edu.hk](mailto:mcyang@cse.cuhk.edu.hk)*

*Reading: Chap. 2.3~2.7, 2.10, 4*

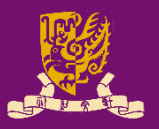

- Revisit: Assembly Language Basics
- Program Execution
	- Flow for Generating/Executing an Program
	- Instruction Execution and Sequencing
	- Branching
		- Condition Codes
	- Subroutines
		- Stacks
		- Subroutine Linkage
		- Subroutine Nesting
		- Parameter Passing

### **Recall: Language Translation**

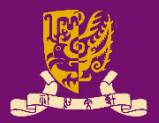

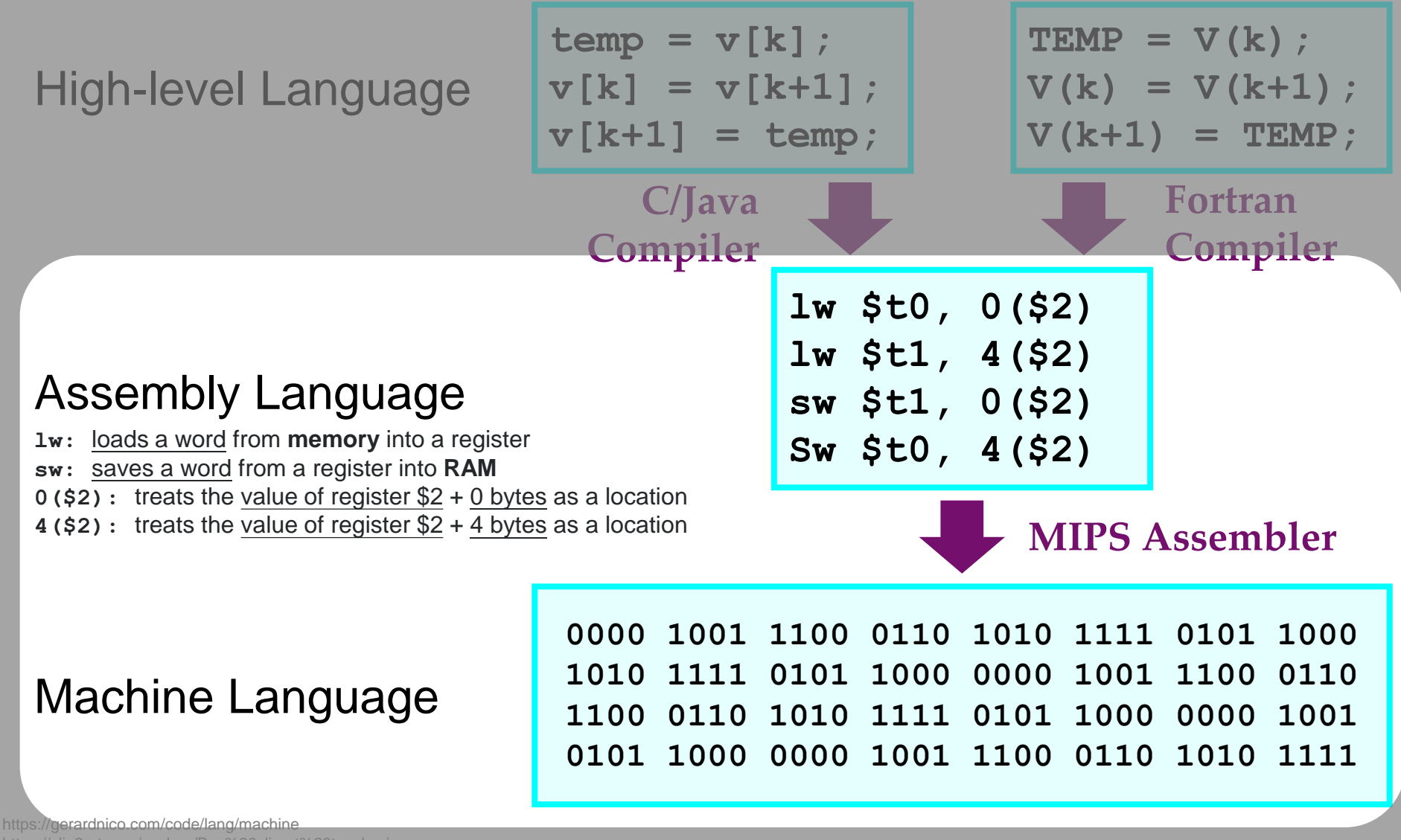

https://clip2art.com/explore/Boy%20clipart%20teacher/

## **Assembly Language**

- 
- Machine instructions are represented by 0s and 1s.
- $\rightarrow$  Such patterns are *awkward* to deal with by humans!
- $\rightarrow$  We use symbolic names to represent 0/1 patterns!
- **Assembly Language**: a complete set of such symbolic names and rules for their use constitutes a programming language
	- **Syntax**: the set of rules for using the *mnemonics* or *notations* and for specifying complete instructions/programs
	- **Mnemonics**: acronyms to represent instruction operations
		- E.g. Load  $\rightarrow$  LD, Store  $\rightarrow$  ST, Add  $\rightarrow$  ADD, etc.
	- **Notations**: shorthand for registers or memory locations
		- E.g. register  $3 \rightarrow \mathbb{R}3$ , a particular memory location  $\rightarrow \mathsf{LOC}$

## **Assembly Language Syntax**

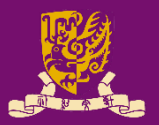

• **Three-operand Instruction**:

**operation dest, src1, src2**

- E.g. "**Add A, B, C**" means "A ← [B] + [C]"
	- Note: We use [X] to represent the content at location X.
- **Two-operand Instruction**:

**operation dest, src**

- E.g. "**Move A, B**" means " $A \leftarrow [B]$ "
- E.g. "**Add A, B**" means " $A \leftarrow [A] + [B]$ "
	- Note: Operand A is like both the source and the destination.
- **One-operand Instruction**:
	- Some machines have an register called accumulator (ACC)
		- E.g. "**Add B**" means "ACC ← ACC + [B]"
		- E.g. "**Load B**" means " $ACC \leftarrow [B]$ "
		- E.g. "**Store B**" means "B ← ACC"

CSCI2510 Lec05: Program Execution 5

*Some machines may put destination last:*

*operation src, dest*

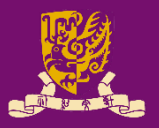

#### • Revisit: Assembly Language Basics

- Program Execution
	- Flow for Generating/Executing an Program
	- Instruction Execution and Sequencing
	- Branching
		- Condition Codes
	- Subroutines
		- Stacks
		- Subroutine Linkage
		- Subroutine Nesting
		- Parameter Passing

# **Generating/Executing an Program**

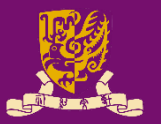

- **Compiler**: Translate a high-level language source programs into assembly language source programs
- **Assembler**: Translate assembly language source programs into object files of machine instructions
- **Linker**: Combine the contents of object files and library files into one object/executable program
	- **Library File**: Collect useful subroutines of application programs
- **Loader**: Load the program from disk into memory & load the address of the first instruction into program counter

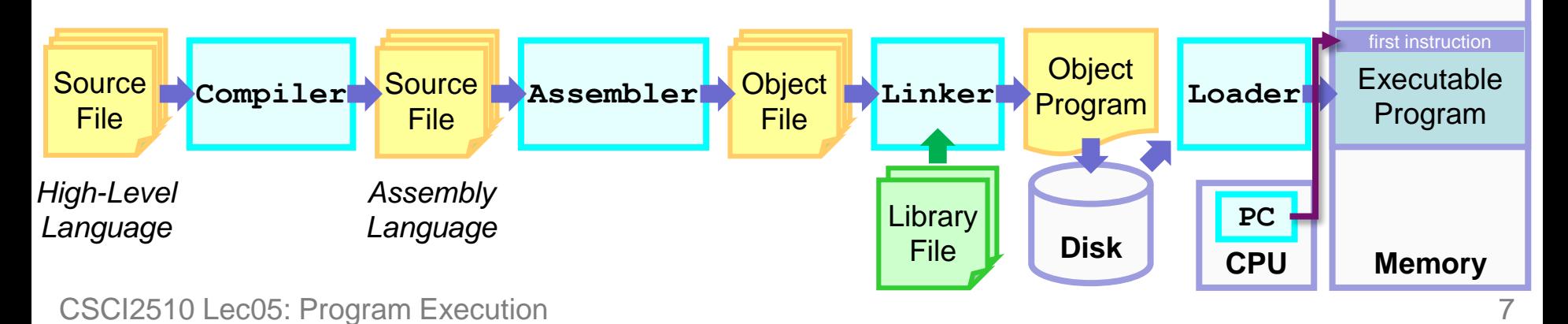

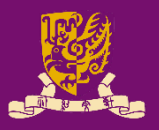

- Revisit: Assembly Language Basics
- Program Execution
	- Flow for Generating/Executing an Program
	- Instruction Execution and Sequencing
	- Branching
		- Condition Codes
	- Subroutines
		- Stacks
		- Subroutine Linkage
		- Subroutine Nesting
		- Parameter Passing

## **Instruction Execution & Sequencing (1/3)**

- Consider a machine:
	- RISC instruction set
	- 32-bit word, 32-bit instruction
	- Byte-addressable memory
- Given the task  $C = A + B$  (*Lec04*)
	- Implemented as  $C \leftarrow [A] + [B]$  A
	- Possible program segment:
		- **Load R2, A**
		- **Load R3, B**
		- **Add R4, R2, R3**
		- **Store R4, C**

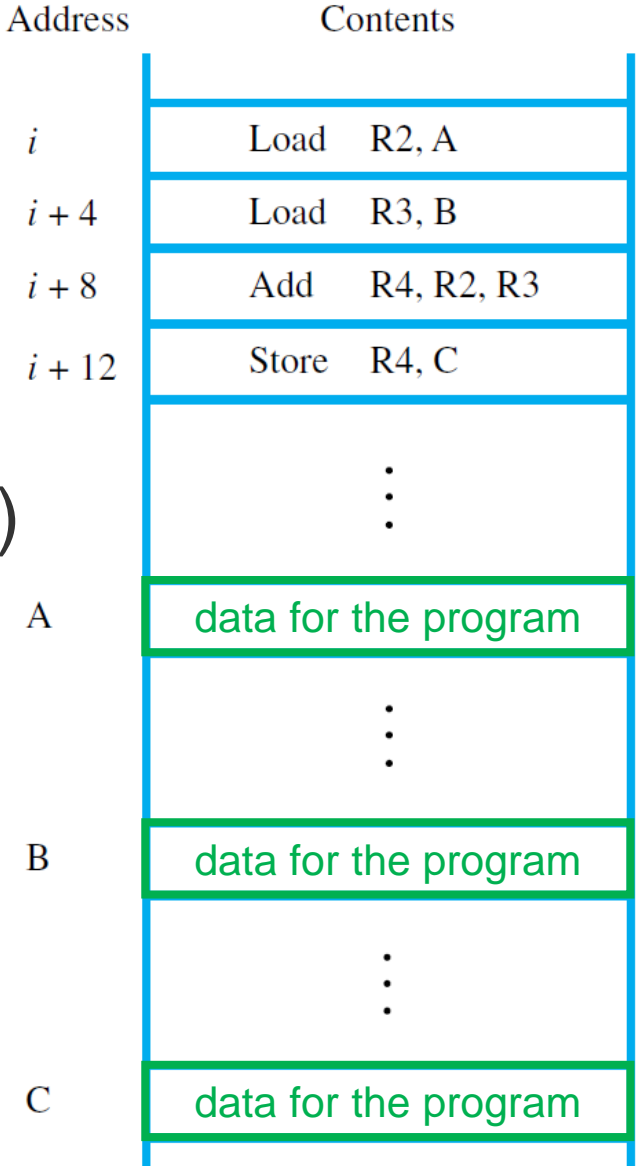

## **Instruction Execution & Sequencing (2/3)**

- Assume the 4 instructions are loaded in successive memory locations:
	- Starting at location *i*
	- The 2<sup>nd</sup>, 3<sup>rd</sup>, 4<sup>th</sup> instructions are at  $i + 4$ ,  $i + 8$ , and  $i + 12$ 
		- Each instruction is 4 bytes
- To execute this program
	- The program counter (PC) register in the processor should be loaded with the address of the 1<sup>st</sup> instruction.
		- **PC**: holds the address of *the next instruction* to be executed.

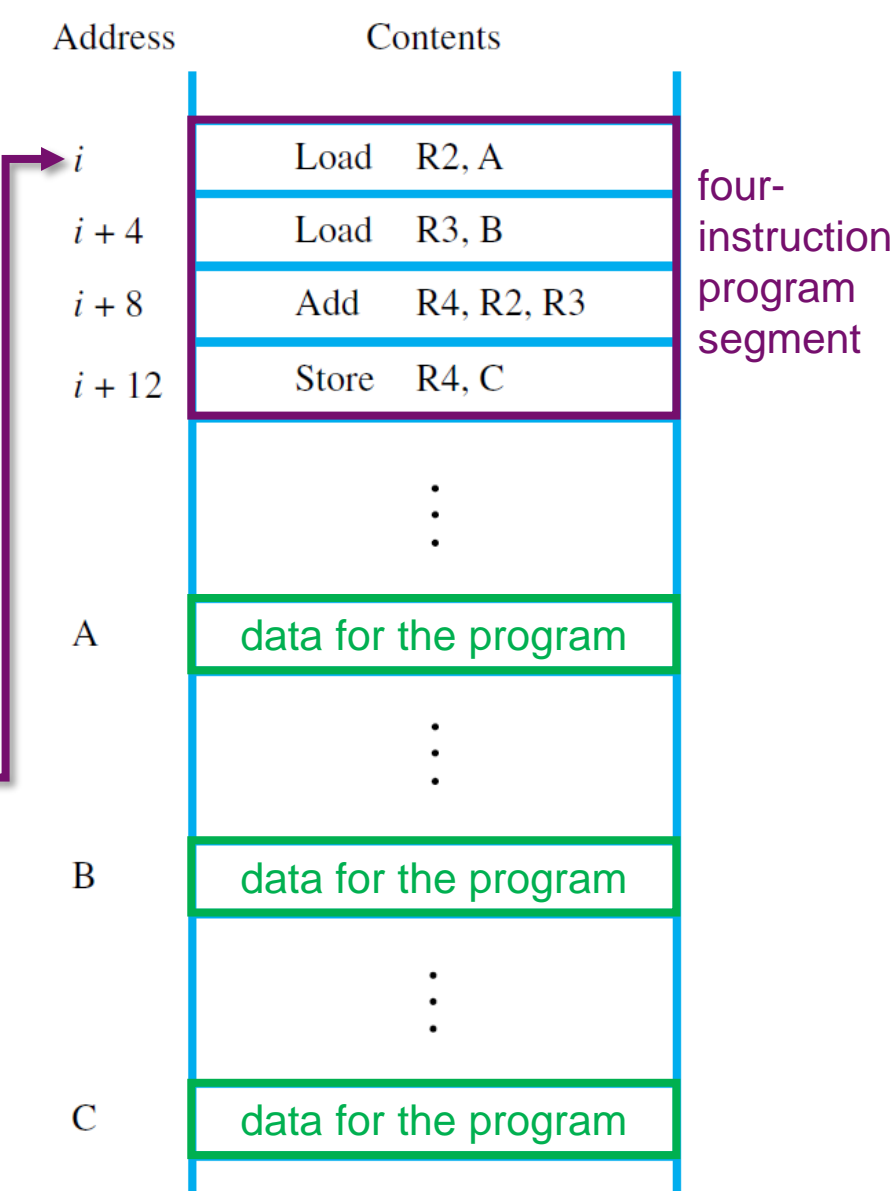

# **Instruction Execution & Sequencing (3/3)**

- CPU fetch and execute instruction indicated by PC PC >
	- **Instruction Fetch**:
		- $\mathsf{IR} \leftarrow \mathsf{[PC]}$
		- PC = PC + 4 (*32-bit word*)
	- **Instruction Execute**:
		- Check **I**nstruction **R**egister
			- **IR**: a register in CPU for placing instruction
		- Perform the operation
- CSCI2510 Lec05: Program Execution 11 • *Straight-line sequencing: Fetch and execute instructions, one at a time, in the order of increasing addresses*

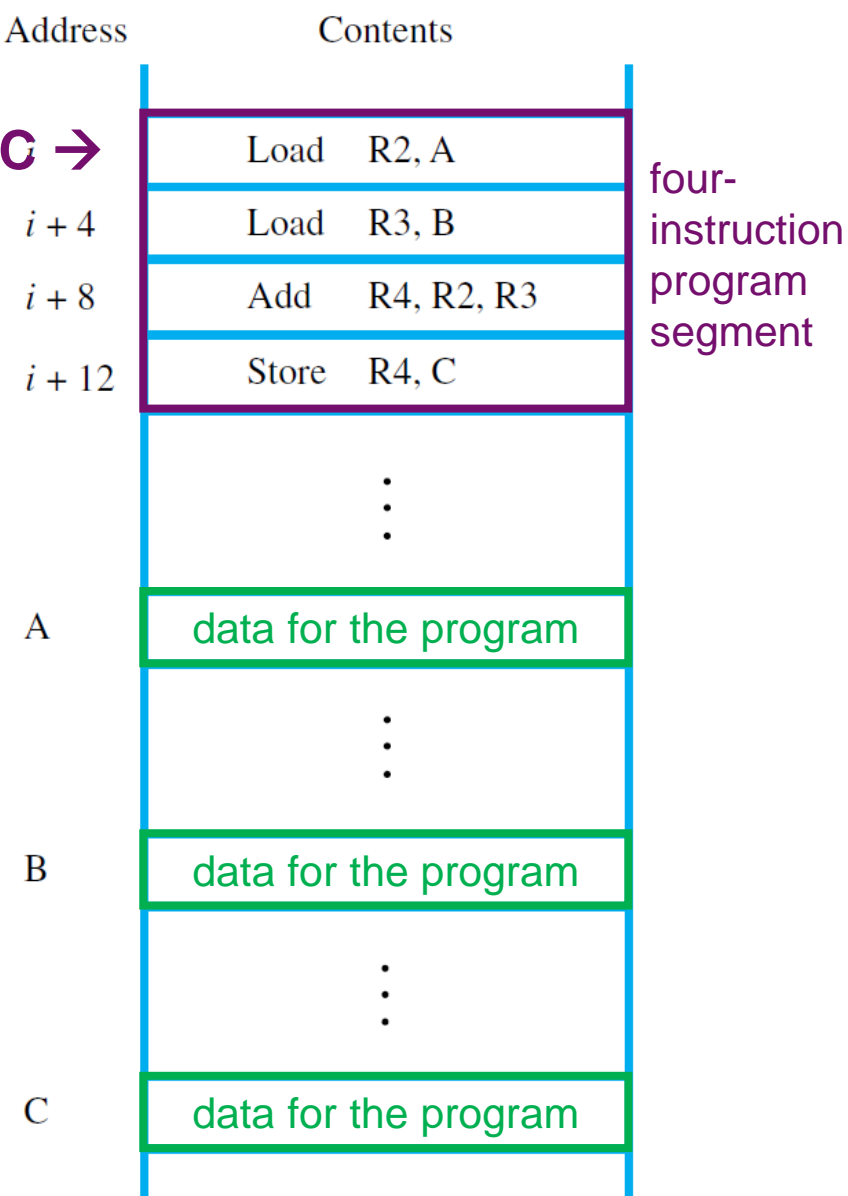

## **Class Exercise 5.1**

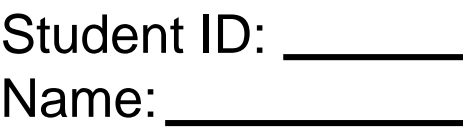

Date:

- Consider a task of adding *n* num:
	- The symbolic memory addresses of the *n* numbers: NUM1, NUM2, …, NUMn
	- The result is in memory location SUM.
- Please write the program segment to add n num into R2.
- Answer:

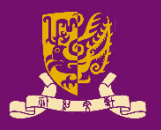

• Revisit: Assembly Language Basics

#### • Program Execution

- Flow for Generating/Executing an Program
- Instruction Execution and Sequencing

#### – Branching

• Condition Codes

#### – Subroutines

- Stacks
- Subroutine Linkage
- Subroutine Nesting
- Parameter Passing

# **Branching: Implementing a Loop (1/2)**

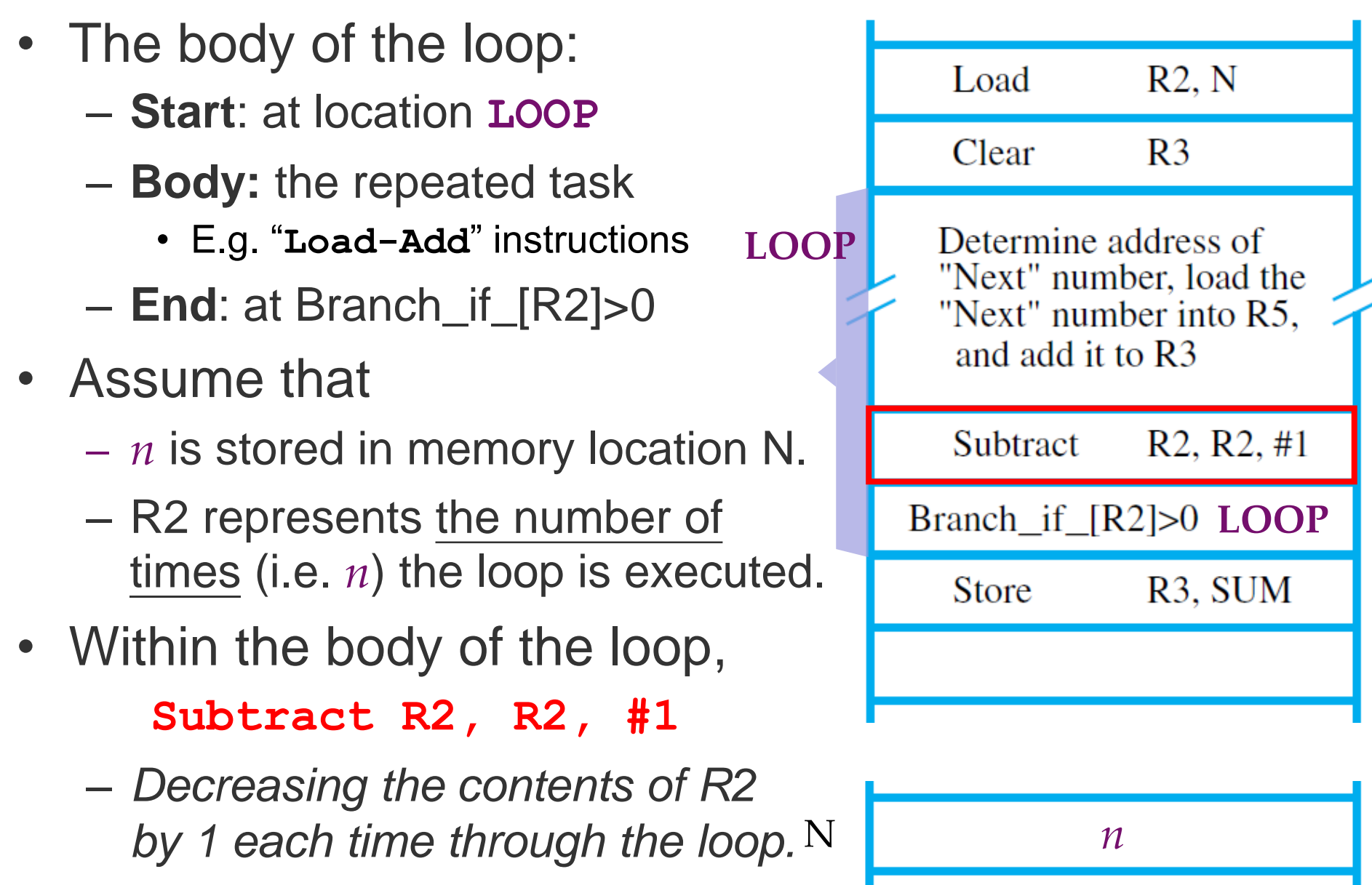

# **Branching: Implementing a Loop (2/2)**

- How to "jump back" to **LOOP**?
	- **Branch**: loads a new memory address (called branch target) into the PC.
	- **Conditional Branch**: causes a branch only if a specified condition is satisfied.
- Branch\_if\_[R2]>0 **LOOP**
	- A **conditional branch**  instruction that causes branch to location LOOP.
	- **Condition**: If the contents of R2 are greater than zero.

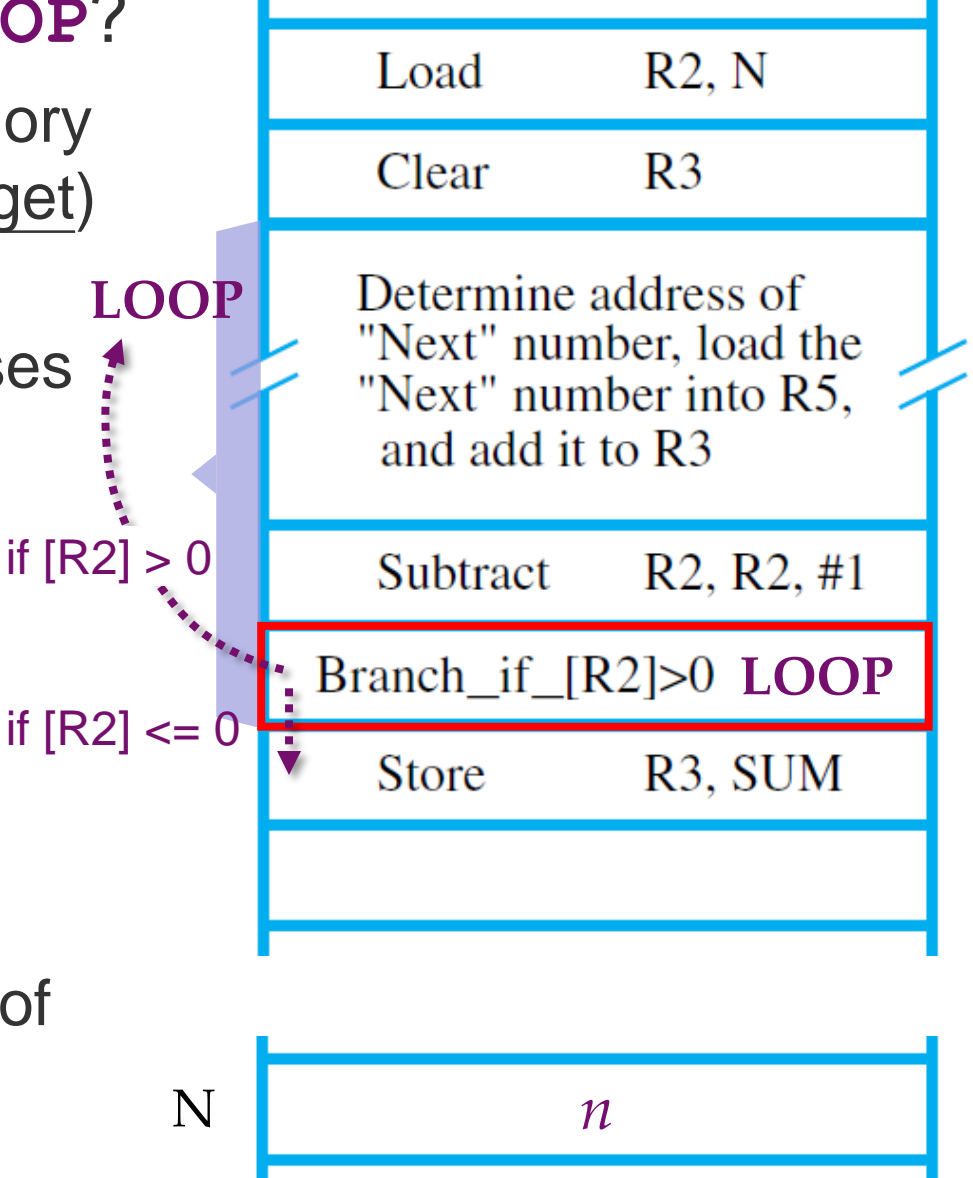

### <span id="page-15-0"></span>**Class Exercise 5.2**

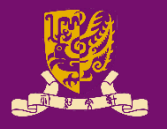

- The program for adding a list of *n* numbers can be derived as follows. In which, the indirect addressing is used to access successive numbers in the list.
- Please fill in the blank comment fields below:

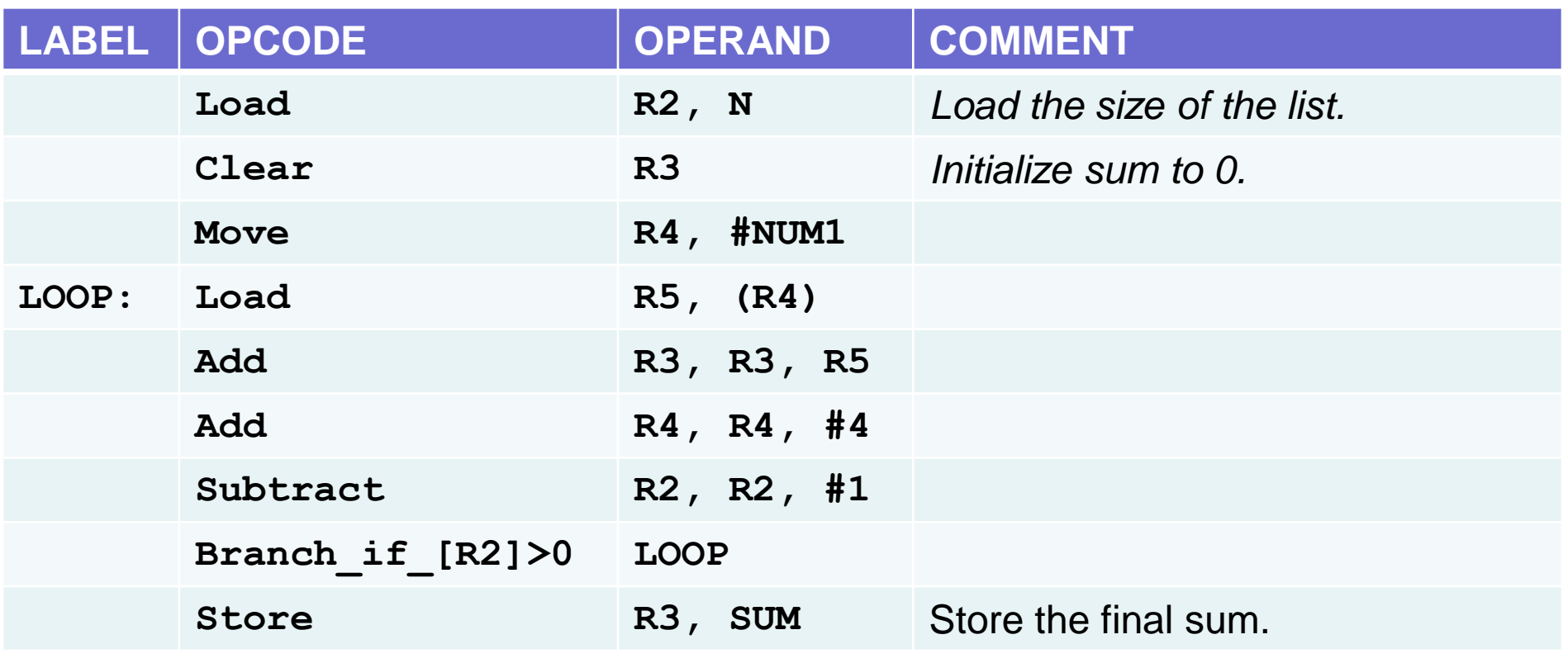

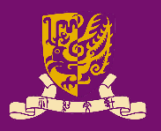

- Revisit: Assembly Language Basics
- Program Execution
	- Flow for Generating/Executing an Program
	- Instruction Execution and Sequencing
	- Branching
		- Condition Codes
	- Subroutines
		- Stacks
		- Subroutine Linkage
		- Subroutine Nesting
		- Parameter Passing

# **Condition Codes (1/2)**

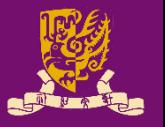

- Operations performed by the processor typically generate number results of *positive*, *negative*, or *zero*. – E.g. **Subtract R2, R2, #1** (in the Loop program)
- **Condition Code Flags**: keep the information about the results for subsequent conditional branch (if any).
	- **Condition Code Register** (or **Status Register**): groups and stores these flags in a special register in the processor.
- Four common flags:

**N** (negative) Set to 1 if the result is negative; otherwise, cleared to 0

**Z** (zero) Set to 1 if the result is 0; otherwise; otherwise, cleared to 0

**V** (overflow) Set to 1 if arithmetic overflow occurs; otherwise, cleared to 0

**C** (carry) Set to 1 if a carry-out occurs; otherwise, cleared to 0

# **Condition Codes (2/2)**

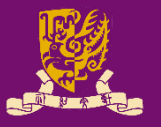

- Consider the Conditional Branch example:
	- If condition codes are used, the branch could be simplified: Branch\_if\_[R2]>0 LOOP  $\rightarrow$  Branch>0 LOOP without indicating the register involved in the test.
	- The new instruction causes a branch if neither N nor Z is 1.
		- The Subtract instruction would cause both N and Z flags to be cleared to 0 if R2 is still greater than 0.

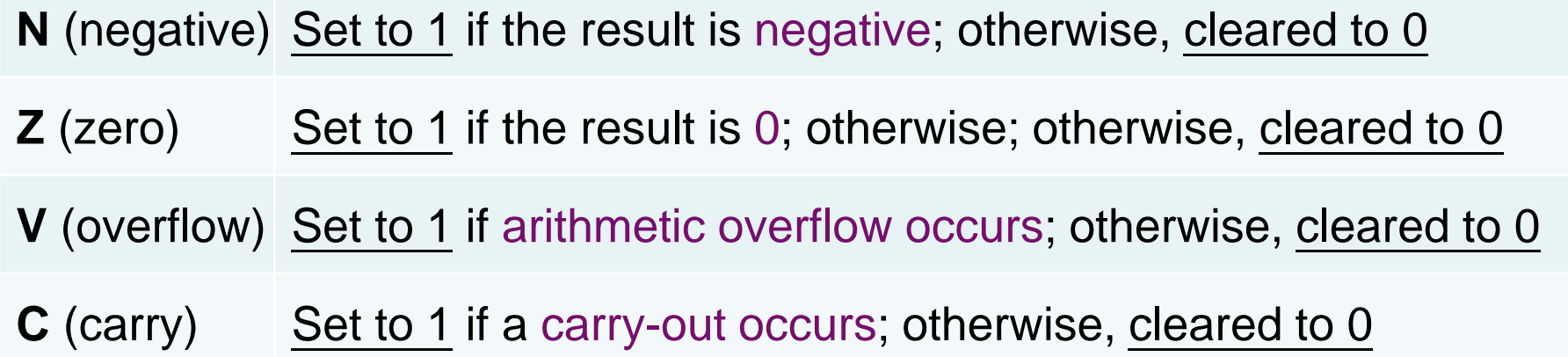

#### **Class Exercise 5.3**

- 
- Given two 4-bit registers R1 and R2 storing signed integers in 2's-complement format. Please specify the condition flags that will be affected by **Add R2, R1**:

 $if R1 = (2)_{10} = (0010)_2$ ,  $R2 = (-5)_{10} = (1011)_2$ Answer:

if 
$$
R1 = (2)_{10} = (0010)_2
$$
,  $R2 = (-2)_{10} = (1110)_2$   
Answer:

 $if R1 = (7)_{10} = (0111)_2, R2 = (1)_{10} = (0001)_2$ Answer:

CSCI2510 Lec05: Program Execution 22  $if R1 = (5)<sub>10</sub> = (0101)<sub>2</sub>, R2 = (-2)<sub>10</sub> = (1110)<sub>2</sub>$ Answer:

# **Recall: Signed Integer Representation**

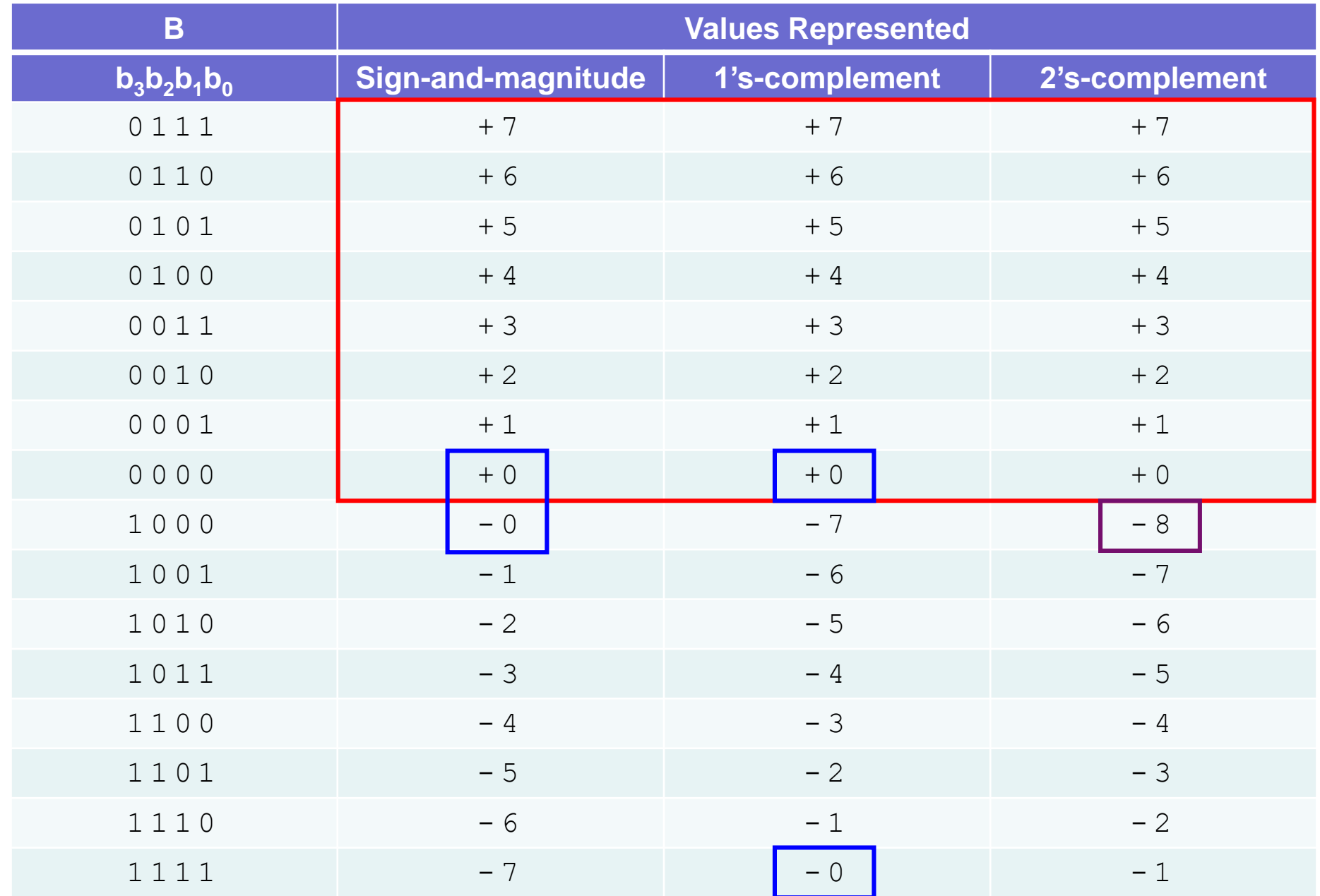

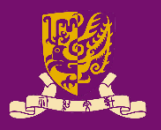

• Revisit: Assembly Language Basics

#### • Program Execution

- Flow for Generating/Executing an Program
- Instruction Execution and Sequencing
- Branching
	- Condition Codes

#### – Subroutines

- Stacks
- Subroutine Linkage
- Subroutine Nesting
- Parameter Passing

# **Branch vs. Subroutine**

#### • **Branch:**

- Jumping to a particular instruction by loading its memory address into PC. **LOOP:** LOOP
- It's also common to perform a particular task many times on different values.

#### • **Subroutine/Function Call**

- **Subroutine**: a block of instructions that will be executed each time when calling.
- **Subroutine/Function Call**: when a program *branches* to (back from) a subroutine. **FUNC:** FUNC
	- **Call**: the instruction performing the branch.
	- **Return**: the instruction branching back to the caller.
	- **"Stack"** is essential for subroutine calls.

CSCI2510 Lec05: Program Execution 26

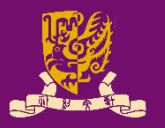

Body

**Branch**

…

…

…

…

**Call**

Body

**Return**

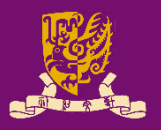

• Revisit: Assembly Language Basics

#### • Program Execution

- Flow for Generating/Executing an Program
- Instruction Execution and Sequencing
- Branching
	- Condition Codes
- Subroutines
	- Stacks
	- Subroutine Linkage
	- Subroutine Nesting
	- Parameter Passing

#### **Stacks**

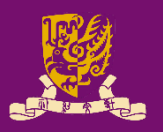

- **Stack** is a list of data elements (usually words):
	- *Elements can only be removed at one end of the list.*
		- This end is called the **top**, and the other end is called the **bottom**.
		- Examples: a stack of coins, plates on a tray, a pile of books, etc.
	- **Push**: Placing a new item at the top end of a stack
	- **Pop**: Removing the top item from a stack
	- Stack is often called LIFO or FILO stack:
		- *Last-In-First-Out* (LIFO): The last item is the first one to be removed.
		- *First-In-Last-Out* (FILO): The first item is the last one to be removed.

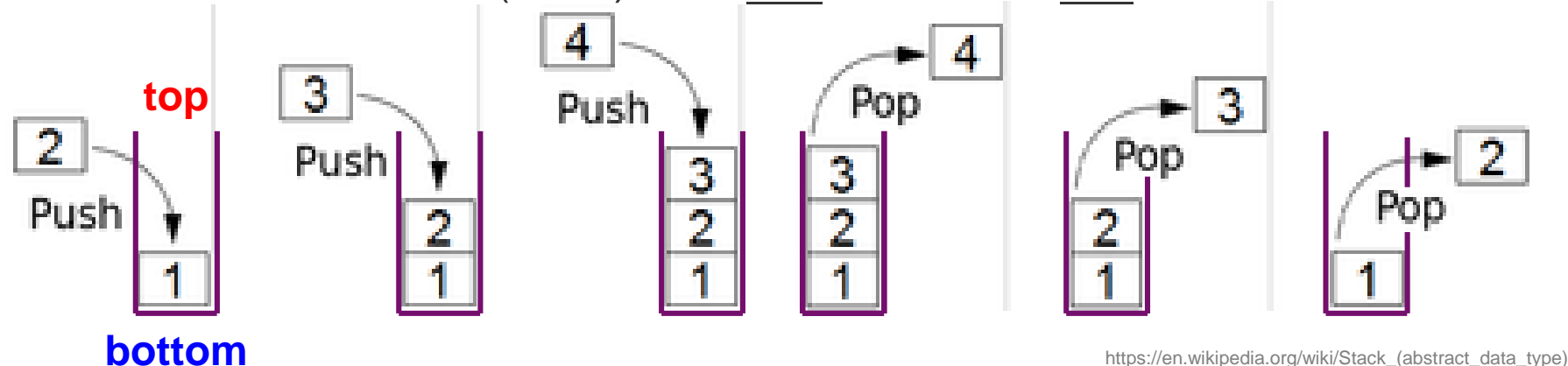

# **Processor Stacks (1/2)**

• Modern processors usually provide native support to stacks (called processor stack).

> **(TOP) SP**

**BOTTOM** 

 $2^{k}-1$ 

**Stack** pointer register

 $\Omega$ 

- A processor stack can be implemented by using a portion of the main memory.
	- Data elements of a stack occupy successive memory locations.
	- location BOTTOM (*larger address*). Stack • The first element is placed in
	- The new elements are pushed onto the TOP of the stack.
- **Stack Pointer (SP)**: a special processor register to keep track of the address of the TOP item of processor stack.

CSCI2510 Lec05: Program Execution 29

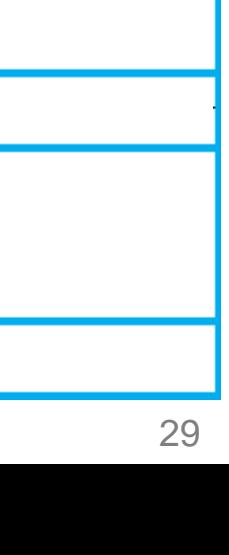

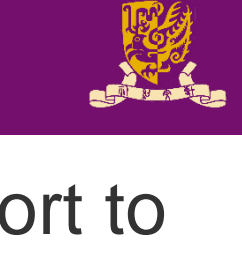

*Memory*

 $-28$ 

17

739

43

## **Processor Stacks (2/2)**

- 
- Given a stack of word data items, and consider a byte-addressable memory with a 32-bit word:
	- **Push** a item in Rj onto the stack:

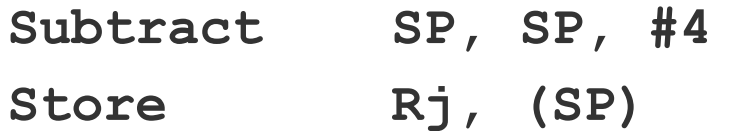

- The **Subtract** instruction first subtracts 4 from the contents of SP and places the result in SP.
- The **Store** instruction then places the content of Rj onto the stack.

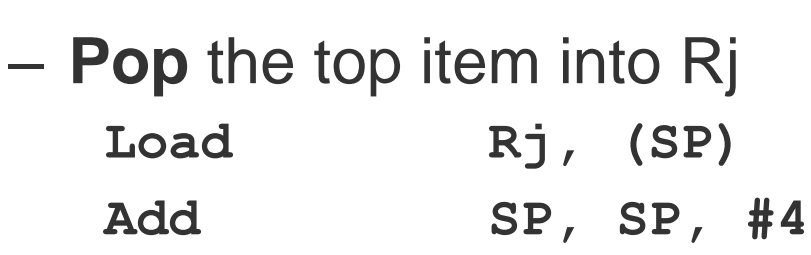

- The **Load** instruction first loads the top value from the stack into register Rj
- The **Add** instruction then increments the stack pointer by 4.

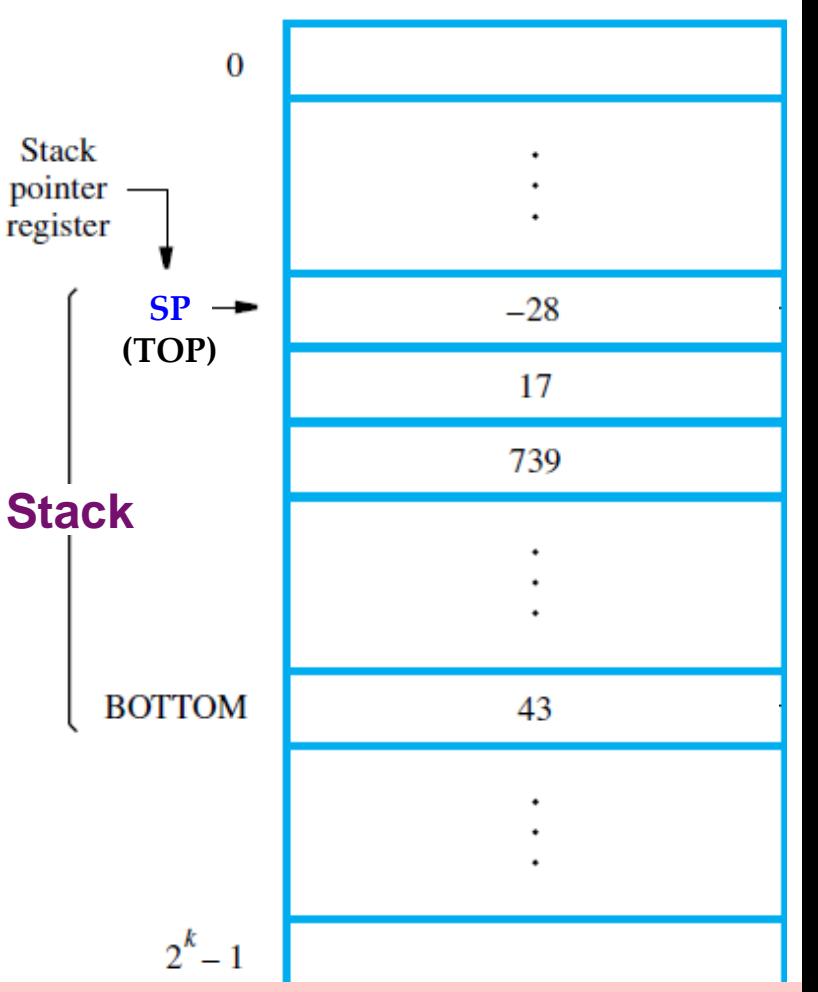

Questions: How to use Autoincrement and Autodecrement addressing modes to simplify?

## **Class Exercise 5.4**

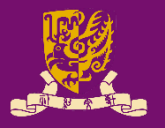

• Fill in the contents of the stack and the register Rj, denote the location of SP, and specify the range of the stack, after the push/pop operation is performed:

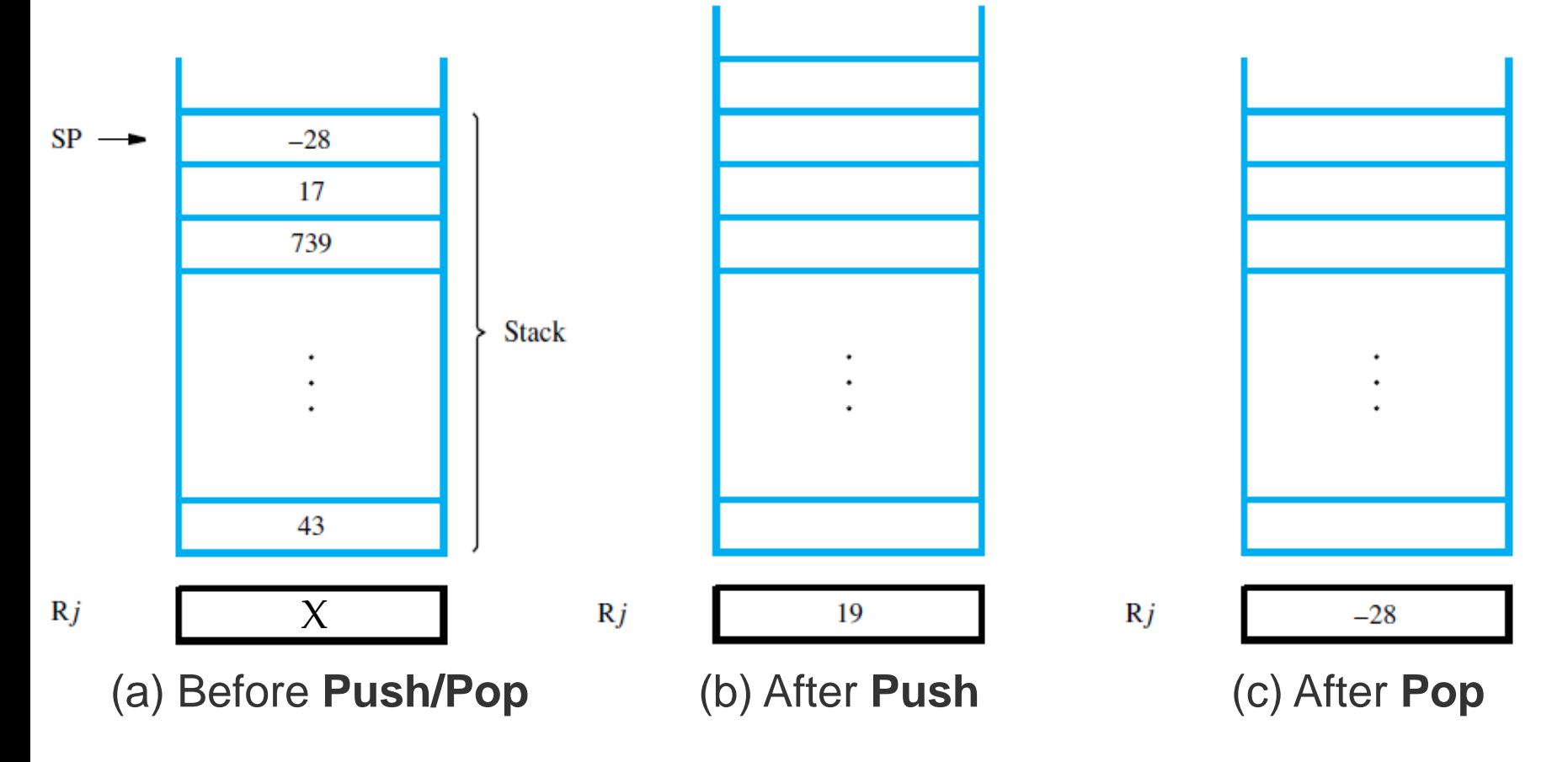

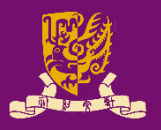

• Revisit: Assembly Language Basics

#### • Program Execution

- Flow for Generating/Executing an Program
- Instruction Execution and Sequencing
- Branching
	- Condition Codes

#### – Subroutines

- Stacks
- Subroutine Linkage
- Subroutine Nesting
- Parameter Passing

## **Revisit: Subroutine**

#### • Recall:

- When a program branches to a subroutine we say that it is **calling** the subroutine.
- After a subroutine calling, the subroutine is said to **return** to the program that called it.
	- Continuing immediately after the instruction that called the subroutine.
- However, the subroutine may be called from different places in a calling program.
- Thus, provision must be made for **returning** to the appropriate location.
	- That is, the contents of the PC must be saved by the Call instruction to enable correct return to the calling program.

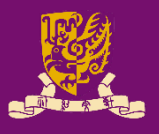

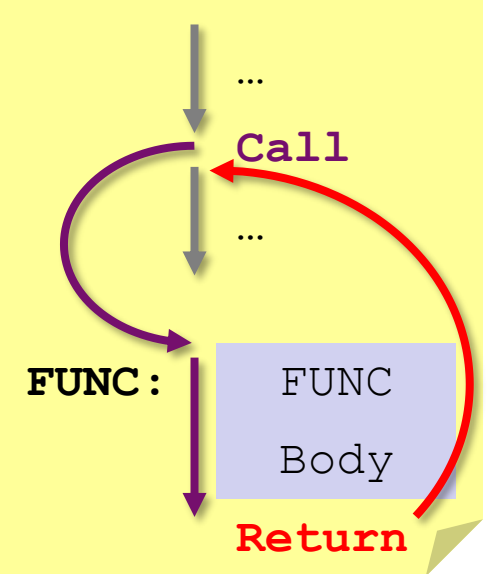

## **Subroutine Linkage**

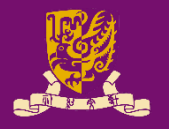

- **Subroutine Linkage** method: the way makes it possible to call and return from subroutines.
	- The simplest method: saving the return address in a special processor register called the link register.
- With the help of link register,
	- The **Call** instruction can be implemented as a special *branch* instruction:
		- Store the contents of the PC in the link register.
		- Branch to the target address specified by the Call instruction.
	- The **Return** instruction can be implemented as a special *branch* instruction as well:
		- Branch to the address contained in the link register.

## **Example of Subroutine Linkage**

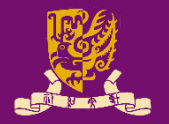

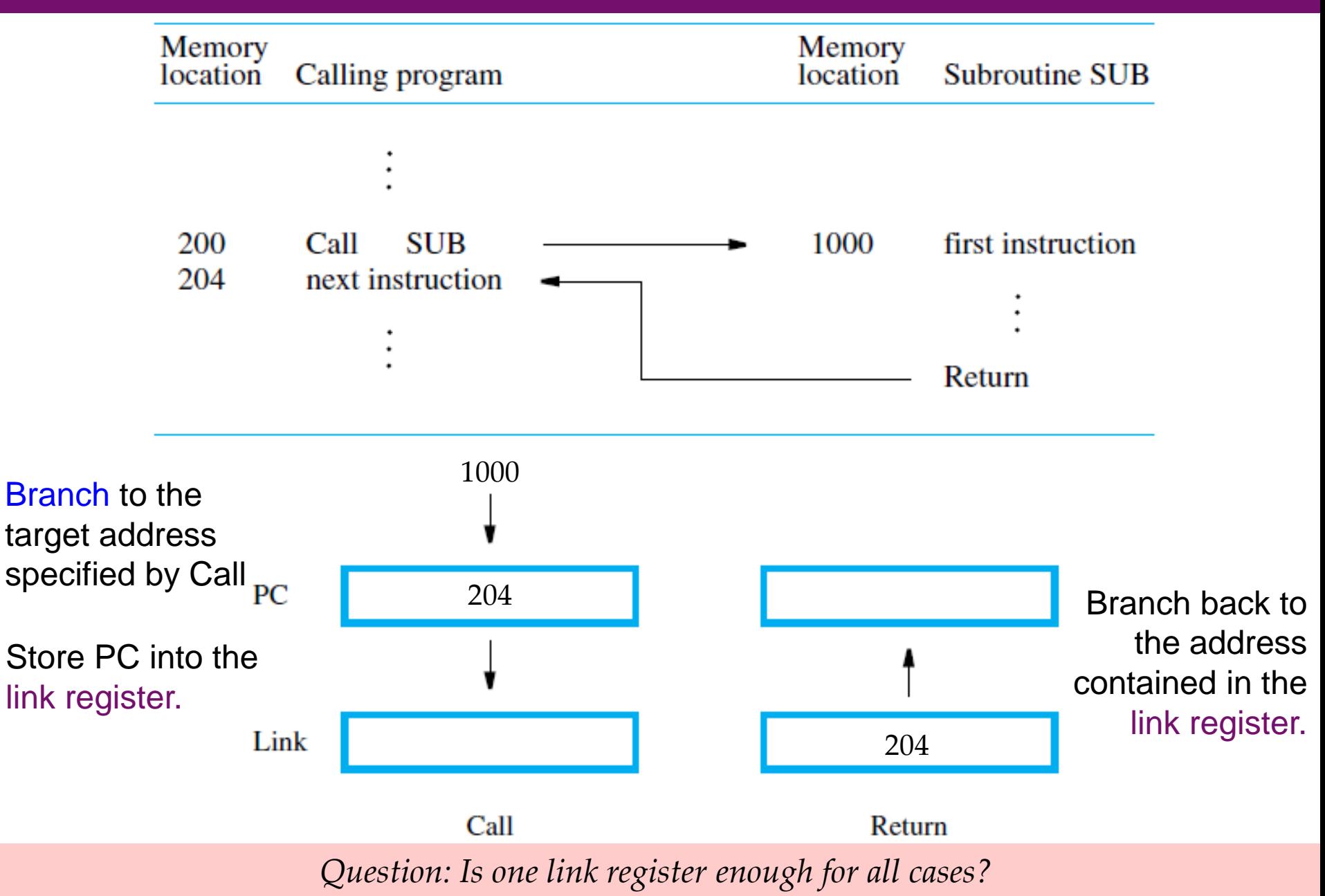

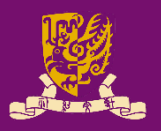

• Revisit: Assembly Language Basics

#### • Program Execution

- Flow for Generating/Executing an Program
- Instruction Execution and Sequencing
- Branching
	- Condition Codes

#### – Subroutines

- Stacks
- Subroutine Linkage
- Subroutine Nesting
- Parameter Passing

# **Subroutine Nesting (1/3)**

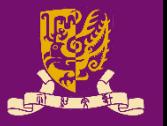

- **Subroutine Nesting**: One subroutine calls another subroutine or itself (i.e. recursion).
	- If the return address of the second call is also stored in the link register, the first return address will be lost … ERROR!
	- Subroutine nesting can be carried out to any depth …

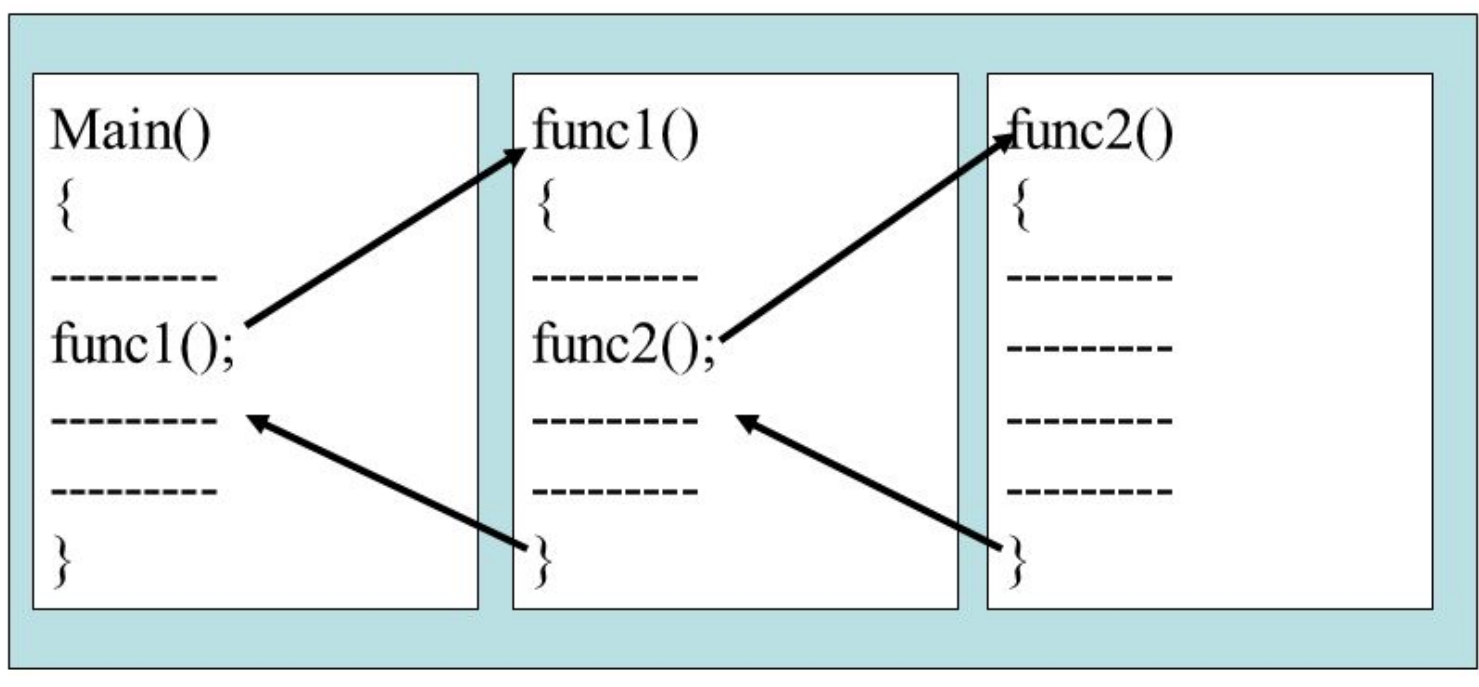

https://slideplayer.com/slide/7603076/

# **Subroutine Nesting (2/3)**

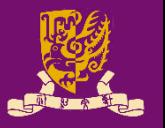

- *Observation*: The return address needed for the first return is the last one generated in the nested calls.
	- That is, return addresses are generated and used in a last-in–first-out (LIFO) order.

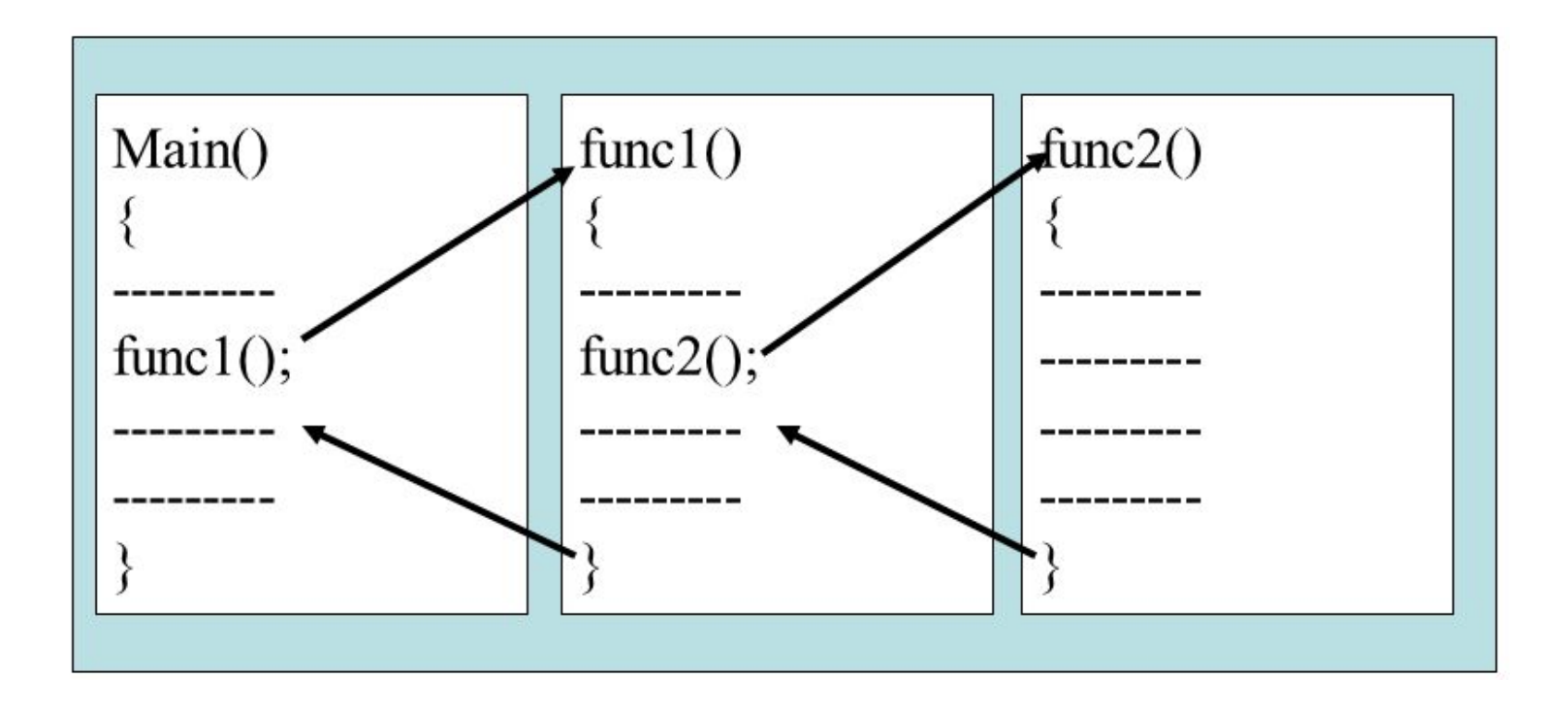

# **Subroutine Nesting (3/3)**

- 
- Processor stack is useful to store subroutine linkage:
	- The **Call** instruction:

• Store the contents of the PC in the link register

- $\rightarrow$  Push the contents of the PC to the processor stack
- Branch to the target address specified by the Call instruction. (*Unchanged*)
- The **Return** instruction:

**• Branch to the address contained in the link register** 

 $\rightarrow$  Branch to the address popped out from the processor stack

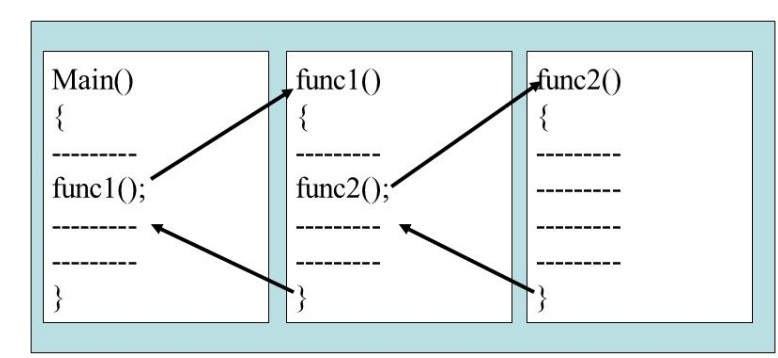

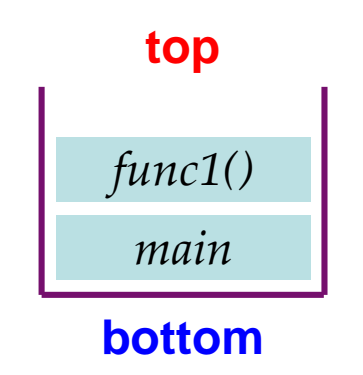

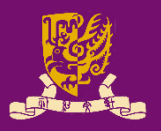

• Revisit: Assembly Language Basics

#### • Program Execution

- Flow for Generating/Executing an Program
- Instruction Execution and Sequencing
- Branching
	- Condition Codes

#### – Subroutines

- Stacks
- Subroutine Linkage
- Subroutine Nesting
- Parameter Passing

## **Parameter Passing**

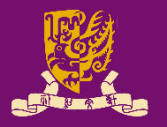

- **Parameter Passing**: The exchange of information between a calling program and a subroutine.
	- When calling a subroutine, a program must provide the parameters (i.e. operands or their addresses) to be used.
	- Later, the subroutine returns other parameters, which are the results of the computation.

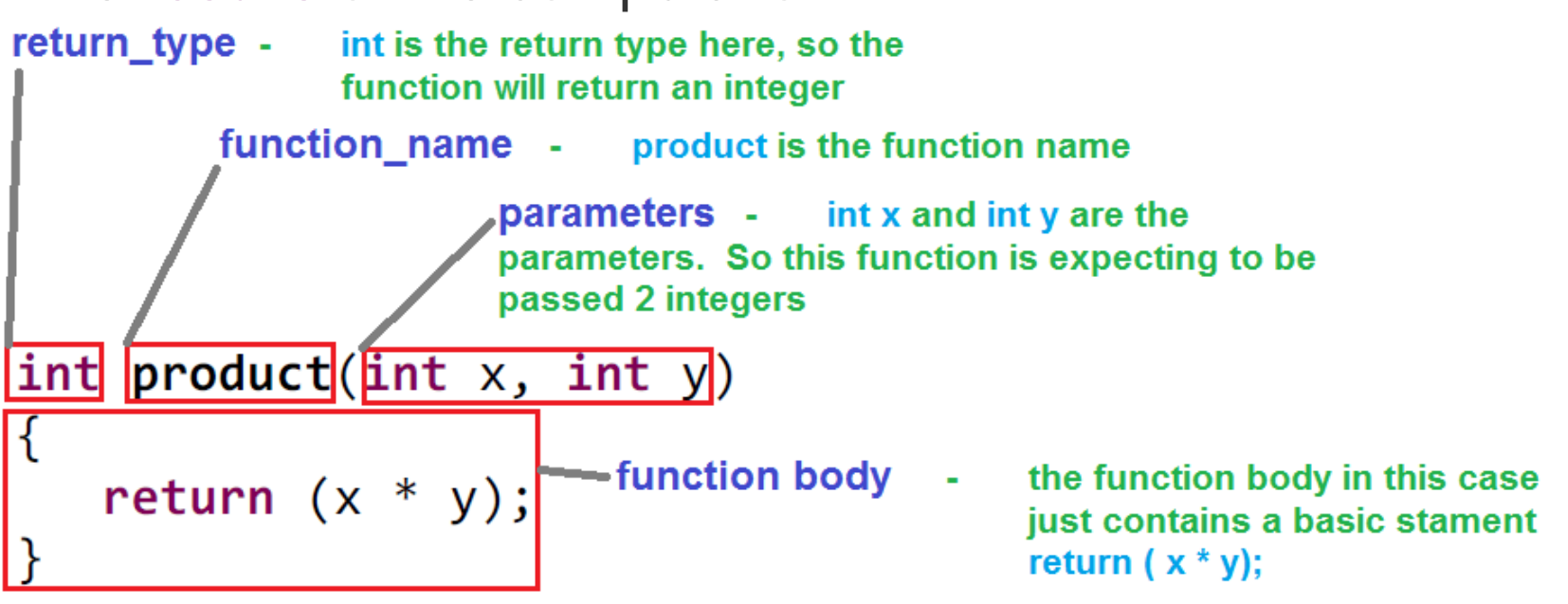

http://coder-tronics.com/c-programming-functions-pt1/

## **Parameter Passing via Registers**

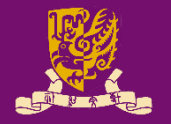

- The simplest way is placing parameters in registers.
- [Recall](#page-15-0) the program for adding a list of numbers.
- The program can be implemented as a subroutine with
	- R2 & R4 are used to pass the size of list & the address of the first num,
	- R3 is used to pass back the sum computed by the subroutine.

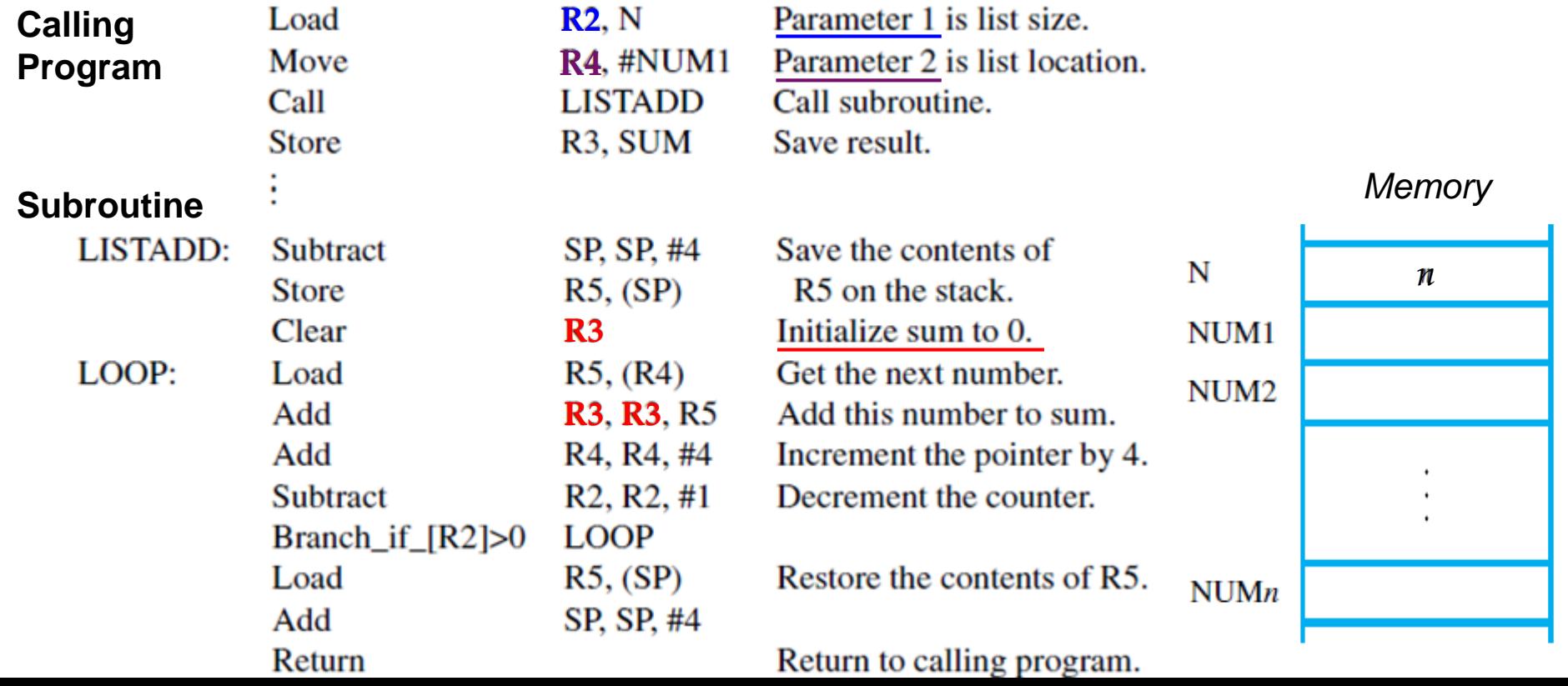

## **Parameter Passing on Stack**

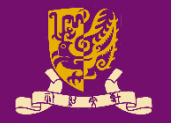

- What if there are more parameters than registers?
- What if the subroutine calls itself (recursion)?
- The processor stack, again, provides a good scheme to pass an arbitrary number of parameters.
- What we can pass via stack?
	- We can push *all parameters to be computed* onto the stack.
	- We can push *the contents of all "to-be-used" registers* onto the stack.
	- We can also push *the computed sum* before the return to the calling program.

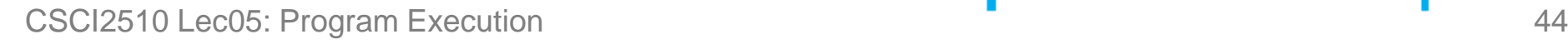

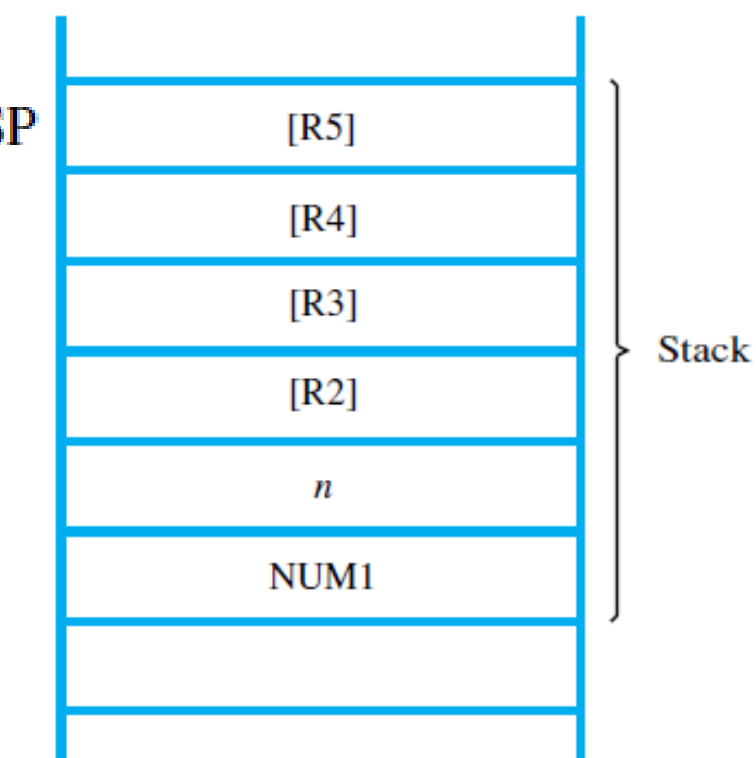

## **Parameter Passing by Value / Reference**

- What kind of parameters can we pass?
- **Passing by Value**
	- The actual number N is passed by an immediate value.
- **Passing by Reference** (more powerful, be careful!)
	- Instead of passing the actual values in the list, the routine passes the starting address (i.e. reference) of the NUM list.

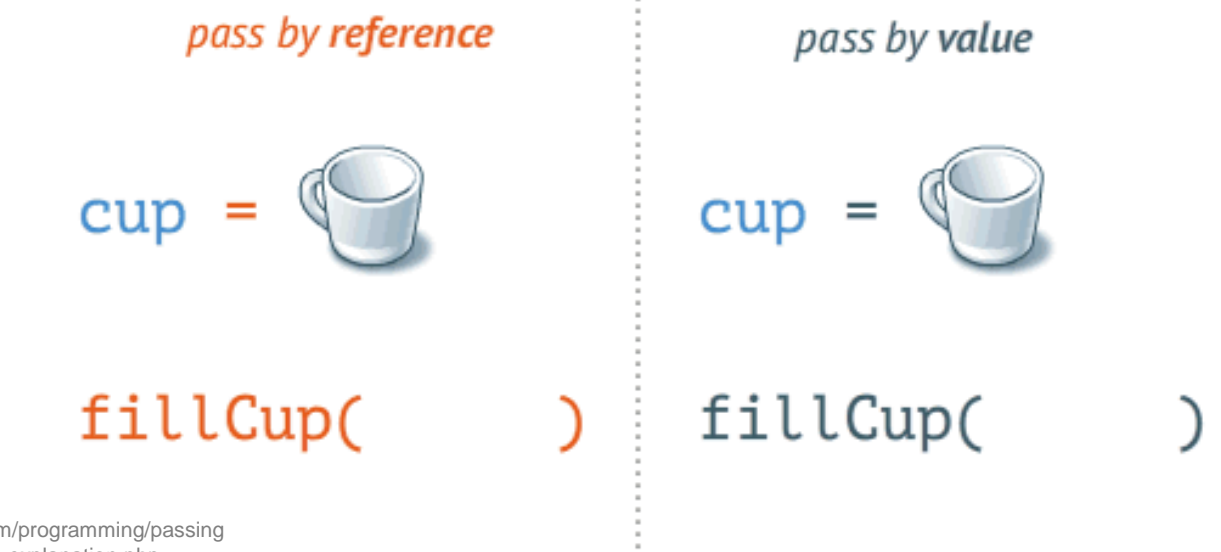

https://www.mathwarehouse.com/programming/passing -by-value-vs-by-reference-visual-explanation.php

CSCI2510 Lec05: Program Execution www.mathwarehouse.com 45

## **Summary**

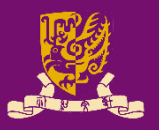

- Revisit: Assembly Language Basics
- Program Execution
	- Flow for Generating/Executing an Program
	- Instruction Execution and Sequencing
	- Branching
		- Condition Codes
	- Subroutines
		- Stacks
		- Subroutine Linkage
		- Subroutine Nesting
		- Parameter Passing